Adobe Premiere Pro 7 Full Version Download

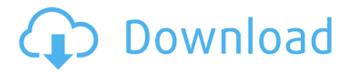

## Free Download Software Adobe Photoshop 7.0 Full Version Free

\*\*Learn More\*\* For detailed information on Corel Paint Shop Pro, visit the Corel website at: www.corel.com. ##

\*\*SketchBook Pro\*\* SketchBook

# Free Download Software Adobe Photoshop 7.0 Full Version Torrent (Activation Code) Download

The purpose of this guide is to give you all the needed information for a new photographer, graphic designer, web designer, emojipacker or Discord emoji creator to use Photoshop to edit images. To use this guide, you need to know the following: Photoshop basic knowledge (shape, size, and color) A little bit of graphic design knowledge How to open and close files in Photoshop How to move and resize an image in Photoshop How to correct color balance in Photoshop How to add filters, lights, textures, emboss effects and other drawing tools How to print and export photographs or images With the information in this guide, you will be able to work on all kinds of digital images, print them out, and export them for use in other programs. Stay tuned for more useful guides on Adobe Photoshop in the future. What Photoshop can do for you As you know, Photoshop is basically a tool to edit photographs. Once you know how to work with it, you can create any kind of image. You can apply artistic effects to modify the colors, textures or even add trees and buildings in your image. You can also add and remove elements, add text and use complex effects such as lighting, shadows and reflections. In addition to digital photography, Photoshop is used to create several kinds of images, both graphically and textually. Graphic designers can create logos and advertisements for companies, produce high-quality publications and so on. Web designers can modify images and create web pages with the help of Photoshop. Of course, Photoshop can make any image look unique, but to do that, you need to know the basics of Photoshop and the various features of this tool. There are some Photoshop tutorials online, but as we know, a manual is always better. How to use Photoshop Open the image you want to work on in Photoshop Open the image you want to work on in Photoshop. Resize the image if you want to modify its dimensions. You will learn how to do that in the next section. Show the image in Photoshop Now, you can see the image you just opened in Photoshop. Click on the image to make it appear. You can also preview the image without showing it. To do this, click on File on the upper left corner of the tool. How to resize an 05a79cecff

1/3

## Free Download Software Adobe Photoshop 7.0 Full Version

### What's New in the?

Q: C++11 is the newly introduced version of C++? Is C++11 the newly introduced version of C++? Thank you A: No, it is the previous version. C++11 was intended to be a continuation of C++98, but at the same time they introduced some backwards incompatibility (which is, I guess, the reason of the "newly introduced" thing. The language was frozen with the C++98 standard in 1999, and since then they have changed a lot. If you mean C++03, then it is the previous version. The new version is C++14. If you mean other languages than C++, then they are also "newly introduced" in comparison. A comparative study of the efficacy and tolerability of low-dose intravenous rivaroxaban at point of care versus prophylaxis in hip fracture surgery. Rivaroxaban at low dose is a novel anti-Xa inhibitor that is effective and safe for the prevention of venous thromboembolism (VTE) in patients with acute hip fracture. Given the lack of long-term data in this setting, we compared the efficacy and tolerability of rivaroxaban at point of care (POC) versus prophylaxis in patients undergoing hip fracture surgery. This open-label prospective, randomised, multi-center trial compared POC rivaroxaban at 15mg BID versus VKA prophylaxis. The primary efficacy endpoint was symptomatic VTE as adjudicated by independent blinded investigators. Safety was assessed by reporting adverse events (AE). A total of 746 eligible patients were enrolled and 724 (97.1%) were included in the full analysis population. Non-inferiority of POC rivaroxaban versus prophylactic anticoagulation was demonstrated. POC rivaroxaban reduced the risk of symptomatic VTE to a rate of 4.6% compared with 10.8% in the control group (HR 0.21, 95% CI, 0.05 to 0.88; p=0.034). Treatment with POC rivaroxaban was associated with more frequent major bleeding (defined as BARC ≥2) than VKA prophylaxis (3.1% vs 0.4%, p=0.005). Non-inferiority of rivaroxaban at P

2/3

### **System Requirements:**

\* 3.2 GHz or faster Dual-Core processor \* 2 GB RAM (4 GB recommended for good performance) \* DirectX 9 graphics card (except for DX9 games with DX10 features) \* Windows 7 operating system or later \* Internet connection for digital purchases \* GPS may be used for accuracy in later versions of the application. The app requires an Internet connection to make online searches and subscribe to certain "Hot News" and "Notable News" categories. Android's "Market" (Google Play) store provides thousands

#### Related links:

https://services.viu.ca/system/files/webform/download-apk-laptop-photoshop.pdf

https://www.rockportma.gov/sites/g/files/vyhlif1141/f/uploads/parking-shuttle\_info\_and\_hours\_2018.pdf

http://steamworksedmonton.com/download-photoshop-7/

https://bestonlinestuffs.com/download-photoshop-cs5-for-free/

https://www.colorado.edu/recreation/system/files/webform/fabrahe647.pdf

https://blossom.works/price-of-pay-per-month/

https://www.careerfirst.lk/sites/default/files/webform/cv/walpro282.pdf

https://dallahcoffee.com/photoshop-elements-2019-27-0-2/

http://thingsforfitness.com/download-photoshop-elements-2020-32-bit/

http://footpathschool.org/?p=15643

https://dawnintheworld.net/wp-content/uploads/2022/07/photoshop\_per\_android\_download\_gratis.pdf

https://mbatalks.in/wp-content/uploads/2022/07/download\_adobe\_photoshop\_lightroom\_2020.pdf

https://www.cameraitacina.com/en/system/files/webform/feedback/gisegar542.pdf

https://www.sb20ireland.com/advert/over-800-free-brushes-shapes-and-patterns-for-psd/

http://in.humanistics.asia/upload/files/2022/07/ewXzLU4DJo2cXp6sYKEe 01 86a908bdbbf68c7c6031e9400bbb2f7a file.pdf

https://floating-basin-71124.herokuapp.com/edmgeog.pdf

https://geezi.com/advert/photoshop-graphic-design-free-download/

https://www.turksjournal.com/wp-content/uploads/2022/07/marsrech.pdf

https://careerlineup.com/wp-content/uploads/2022/07/free\_download\_adobe\_photoshop\_70\_full\_version\_with\_keygen.pdf

3/3